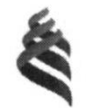

#### МИНИСТЕРСТВО ОБРАЗОВАНИЯ И НАУКИ РОССИЙСКОЙ ФЕДЕРАЦИИ

Федеральное государственное автономное образовательное учреждение высшего образования

#### «Дальневосточный федеральный университет»

**(ДВФУ)** 

#### ИНЖЕНЕРНАЯ ШКОЛА ДВФУ

Согласовано

Инженерная школа

Руководитель ОП Т.Ю.Шкарина (полпись)  $(\Phi.M.O. p$ ук. ОП) «23» CHOHU  $2017 -$ 

«УТВЕРЖДАЮ»

Заведующий кафедрой Информатики, математического компьютерного моделирования

 $\overline{u}$ 

nei А.Ю.Чеботарев (подпись)

(Ф.И.О. зав. каф.)

(23) ULOHU 2017 ~

#### РАБОЧАЯ ПРОГРАММА УЧЕБНОЙ ДИСЦИПЛИНЫ

Разработка приложений дополненной реальности (AR) на Unity

#### Направление подготовки 27.04.05 Инноватика

магистерская программа «Инвестиционный инжиниринг»

Форма подготовки очная

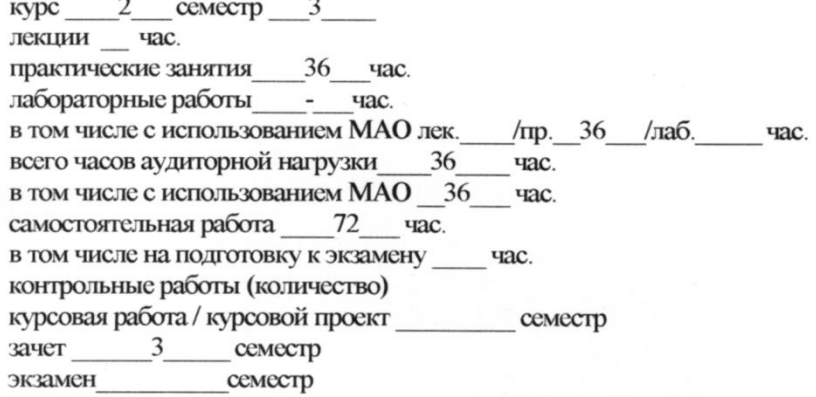

Рабочая программа составлена в соответствии с требованиями федерального государственного образовательного стандарта высшего образования, утвержденного приказом ректора от 07.07.2015 № 12-13-1282

Рабочая программа обсуждена на заседании кафедры Информатики, математического и компьютерного моделирования, протокол № 22 от «23 » июня 2017 г.

Зав кафедрой А.Ю.Чеботарев Составитель (ли): к.ф-м. н. доцент Пак Т.В.

#### **I. Рабочая программа пересмотрена на заседании кафедры**:

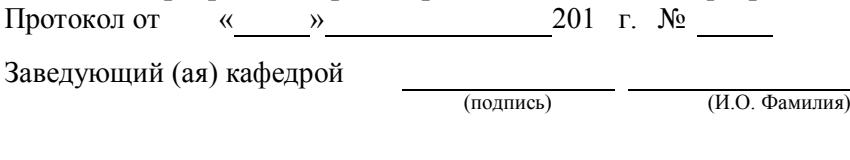

**II. Рабочая программа пересмотрена на заседании кафедры**:  $\frac{1}{100}$   $\frac{1}{100}$   $\frac{$ Заведующий (ая) кафедрой

(подпись) (И.О. Фамилия)

#### **Аннотация**

Дисциплина «Разработка приложений дополненной реальности (AR) на Unity» разработана для студентов, обучающихся по направлению подготовки 27.04.05 «Инноватика», магистерская программа «Инвестиционный инжиниринг» и входит в вариативную часть дисциплин блока Б1.В «Вариативная часть. Дисциплины по выбору» учебного плана (Б1.В.ДВ.2.1).

Трудоемкость дисциплины составляет 3 зачетных единицы, 108 часов. Учебным планом предусмотрены практические занятия (36 часов) и самостоятельная работа студента (72 часа). Дисциплина реализуется на 2 курсе в 3 семестре. Форма контроля по дисциплине – зачет.

**Цель:**

Исследование путей формирования и развития субъектов технологического предпринимательства на основе новых прорывных продуктов дополненной реальности.

#### **Задачи:**

 изучение средств разработки приложений дополненной реальности на Unity;

 получение умений и навыков по созданию приложений дополненной реальности.

Для успешного изучения дисциплины «Разработка приложений дополненной реальности (AR) на Unity» у обучающихся должны быть сформированы предварительные компетенции:

> способность применять знания математики, физики и естествознания, химии и материаловедения, теории управления и информационные технологии в инновационной деятельности;

> способность творчески адаптировать достижения зарубежной науки, техники и образования к практике, высокая степень профессиональной мобильности;

> > 4

умение быстро осваивать новые предметные области, **ВЫЯВЛЯТЬ** противоречия, проблемы вырабатывать  $\boldsymbol{\mathrm{M}}$ альтернативные варианты их решения.

Планируемые результаты обучения по данной дисциплине (знания, умения, владения), соотнесенные с планируемыми результатами освоения образовательной характеризуют программы, этапы формирования следующих компетенций:

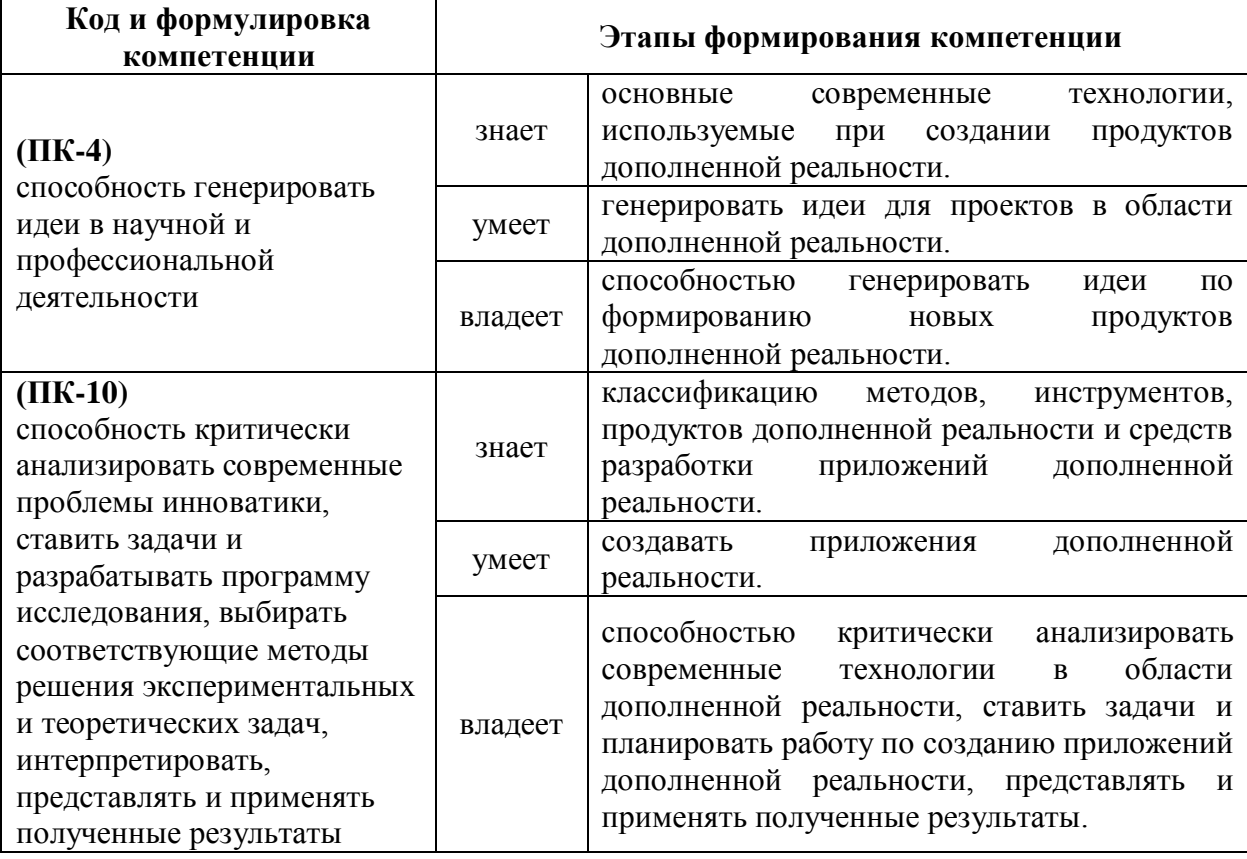

Для формирования вышеуказанных компетенций в рамках дисциплины Unity» «Разработка приложений дополненной реальности (AR) на применяются следующие методы активного/интерактивного обучения: ТРИЗработа, проектирование, реализация инновационного проекта виртуальной реальности, экспертная сессия.

# І. СТРУКТУРА И СОДЕРЖАНИЕ ТЕОРЕТИЧЕСКОЙ ЧАСТИ **KYPCA**

Не предусмотрено.

## **II. СТРУКТУРА И СОДЕРЖАНИЕ ПРАКТИЧЕСКОЙ ЧАСТИ КУРСА**

#### **Практические занятия (36 часов)**

**Практическое задание 1: (18часов)** ТРИЗ –работа по формированию мировозрения в области создания приложений дополненной реальности (AR) на Unity

**Практическое задание 2 (18 часов)**Работа над проектом по созданию Устава проекта в области создания приложений для мобильных устройств с использованием интегрированной среды Unity

## **III. УЧЕБНО-МЕТОДИЧЕСКОЕ ОБЕСПЕЧЕНИЕ САМОСТОЯТЕЛЬНОЙ РАБОТЫ ОБУЧАЮЩИХСЯ**

Учебно-методическое обеспечение самостоятельной работы обучающихся по дисциплине «Разработка приложений для мобильных устройств с использованием интегрированной среды Unity» представлено в Приложении 1 и включает в себя:

план-график выполнения самостоятельной работы по дисциплине, в том числе примерные нормы времени на выполнение по каждому заданию;

характеристика заданий для самостоятельной работы обучающихся и методические рекомендации по их выполнению;

требования к представлению и оформлению результатов самостоятельной работы;

критерии оценки выполнения самостоятельной работы.

# **IV. КОНТРОЛЬ ДОСТИЖЕНИЯ ЦЕЛЕЙ КУРСА**

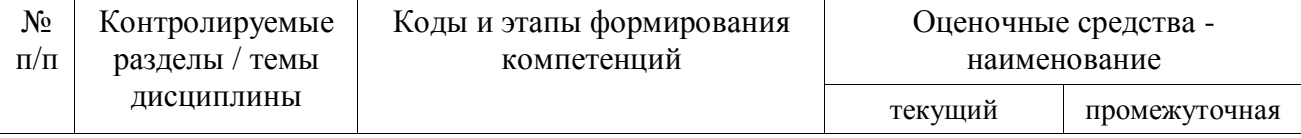

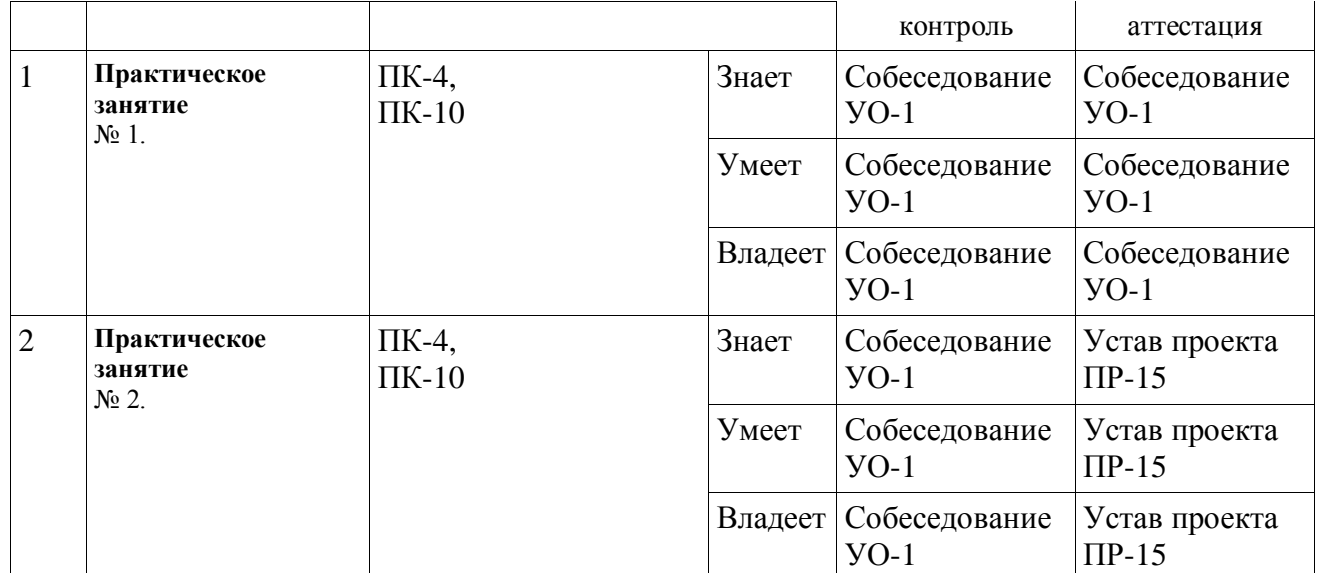

Типовые контрольные задания, методические материалы, определяющие процедуры оценивания знаний, умений и навыков и (или) опыта деятельности, а также критерии и показатели, необходимые для оценки знаний, умений, навыков и характеризующие этапы формирования компетенций в процессе освоения образовательной программы, представлены в Приложении 2.

## **V. СПИСОК УЧЕБНОЙ ЛИТЕРАТУРЫ И ИНФОРМАЦИОННО-МЕТОДИЧЕСКОЕ ОБЕСПЕЧЕНИЕ ДИСЦИПЛИНЫ**

#### **Основная литература**

1. Джонатан, Л. Виртуальная реальность в Unity [Электронный ресурс] / Л. Джонатан ; пер. с англ. Р.Н. Рагимов. — Электрон. дан. — Москва : ДМК Пресс, 2016. — 316 с. — Режим доступа:<https://e.lanbook.com/book/93271>

2. Энтин, В. Л. Авторское право в виртуальной реальности (новые возможности и вызовы цифровой эпохи) [Электронный ресурс] / В. Л. Энтин. — Электрон. текстовые данные. — М. : Статут, 2017. — 216 c. — 978-5-8354- 1305-8. — Режим доступа:<http://www.iprbookshop.ru/81092.html>

3. Гунина, Н. А. Computer for Work and Leisure (Компьютер для работы и досуга) [Электронный ресурс] : учебное пособие / Н. А. Гунина, И. В.

Шеленкова, А. А. Шиповская. — Электрон. текстовые данные. — Тамбов : Тамбовский государственный технический университет, ЭБС АСВ, 2012. — 137 c. — 2227-8397. — Режим доступа:<http://www.iprbookshop.ru/63930.html>

## **Дополнительная литература (печатные и электронные издания)**

1. Гагарина Л.Г., Кокорева Е.В., Виснадул Б.Д. Технология разработки программного обеспечения / М.: Форум, 2008. С. 400.

2. Подбельский В. В. Язык С#. Базовый курс. Издательство - Финансы и статистика, Инфра-М – 2011.

3. Вигерс Карл, Битти Джой. Разработка требований к программному обеспечению. 3-е изд., дополненное /Пер. с англ. — М.: Издательство «Русская редакция»; СПб: БХВ-Петербург, 2014. — 736 стр. : ил.

## **Перечень ресурсов информационно-телекоммуникационной сети «Интернет»**

1. Разработка мобильных приложений на платформе Unity <https://docs.unity3d.com/ru/530/Manual/android-GettingStarted.html>

2. Видео-курсы по созданию полноценной игры для системы Android:

[https://www.youtube.com/watch?v=of3sjWOr19U&list=PL0lO\\_mIqDDFXusFv\\_](https://www.youtube.com/watch?v=of3sjWOr19U&list=PL0lO_mIqDDFXusFv_NRgccTQHFBdChWCo) [NRgccTQHFBdChWCo](https://www.youtube.com/watch?v=of3sjWOr19U&list=PL0lO_mIqDDFXusFv_NRgccTQHFBdChWCo)

3. Видео-курсы для изучения языка С#

[https://itvdn.com/ru/video/csharp-essential?utm\\_source=yb\\_full\\_csessen](https://itvdn.com/ru/video/csharp-essential?utm_source=yb_full_csessen)

4. Видео-уроки для изучения разработки мобильного приложения на Unity

[https://www.youtube.com/watch?v=c58ScZ-1fjo&index=4&list=PLSe5ajzI9EscC](https://www.youtube.com/watch?v=c58ScZ-1fjo&index=4&list=PLSe5ajzI9EscC-giGoUOLDfXwm1MvuWY2)[giGoUOLDfXwm1MvuWY2](https://www.youtube.com/watch?v=c58ScZ-1fjo&index=4&list=PLSe5ajzI9EscC-giGoUOLDfXwm1MvuWY2)

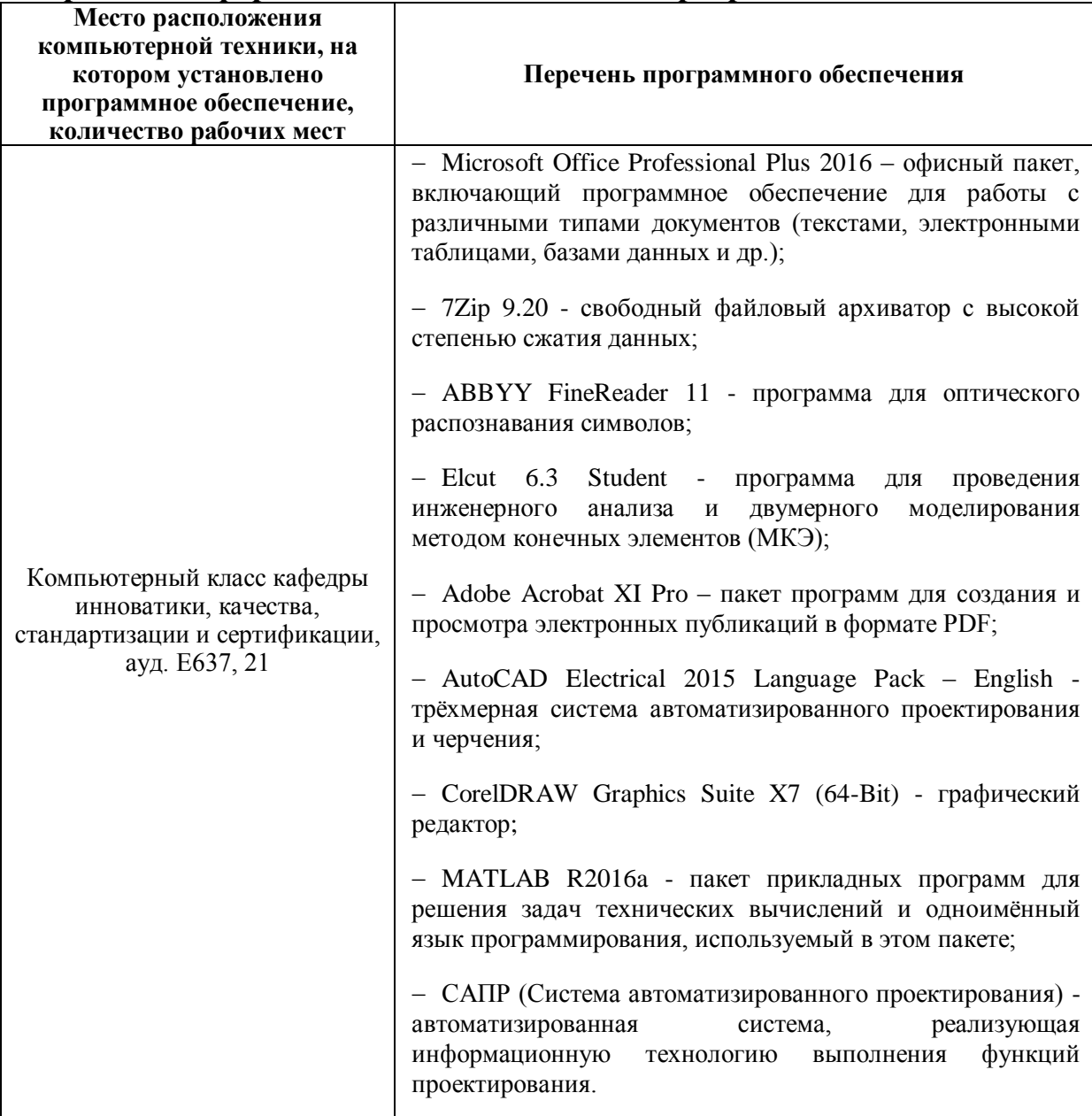

#### Перечень информационных технологий и программного обеспечения

# **VI. МЕТОДИЧЕСКИЕ УКАЗАНИЯ ПО ОСВОЕНИЮ ДИСЦИПЛИНЫ**

Учебно-методическое обеспечение работы самостоятельной обучающихся по дисциплине представлено в Приложении 1 и включает в  $ce$ бя:

план-график выполнения самостоятельной работы по дисциплине, в том числе примерные нормы времени на выполнение по каждому заданию;

характеристика заданий для самостоятельной работы обучающихся и методические рекомендации по их выполнению;

требования к представлению и оформлению результатов самостоятельной работы;

критерии оценки выполнения самостоятельной работы.

## **VII. МАТЕРИАЛЬНО-ТЕХНИЧЕСКОЕ ОБЕСПЕЧЕНИЕ ДИСЦИПЛИНЫ**

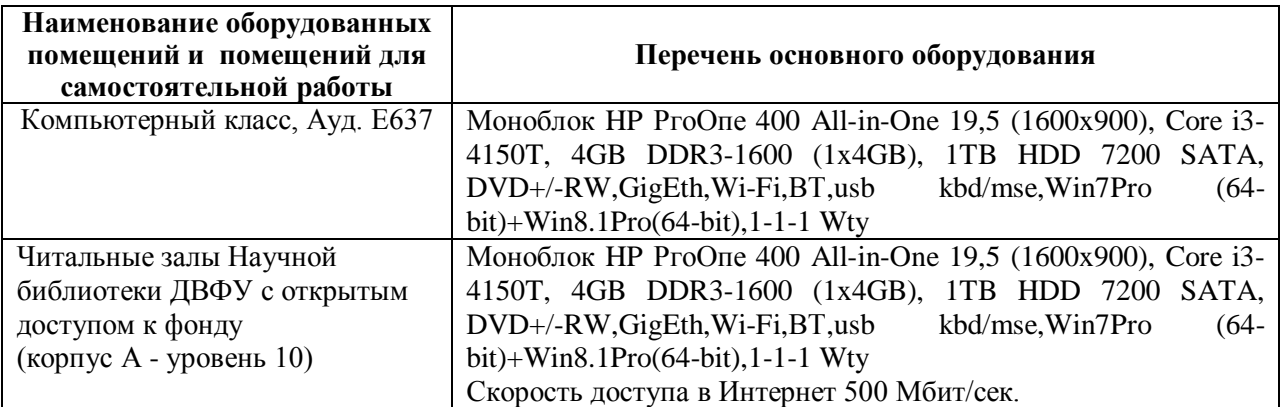

В целях обеспечения специальных условий обучения инвалидов и лиц с ограниченными возможностями здоровья в ДВФУ все здания оборудованы пандусами, лифтами, подъемниками, специализированными местами, оснащенными туалетными комнатами, табличками информационно навигационной поддержки.

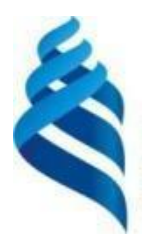

#### МИНИСТЕРСТВО ОБРАЗОВАНИЯ И НАУКИ РОССИЙСКОЙ ФЕДЕРАЦИИ Федеральное государственное автономное образовательное учреждение высшего образования

**«Дальневосточный федеральный университет»**

(ДВФУ)

**ИНЖЕНЕРНАЯ ШКОЛА**

# **УЧЕБНО-МЕТОДИЧЕСКОЕ ОБЕСПЕЧЕНИЕ САМОСТОЯТЕЛЬНОЙ РАБОТЫ ОБУЧАЮЩИХСЯ**

**по дисциплине «Разработка приложений дополненной реальности (AR)** 

**на Unity»**

## **Направление подготовки 27.04.05 «Инноватика»**

Магистерская программа «Инвестиционный инжиниринг»

**Форма подготовки очная**

**Владивосток 2017**

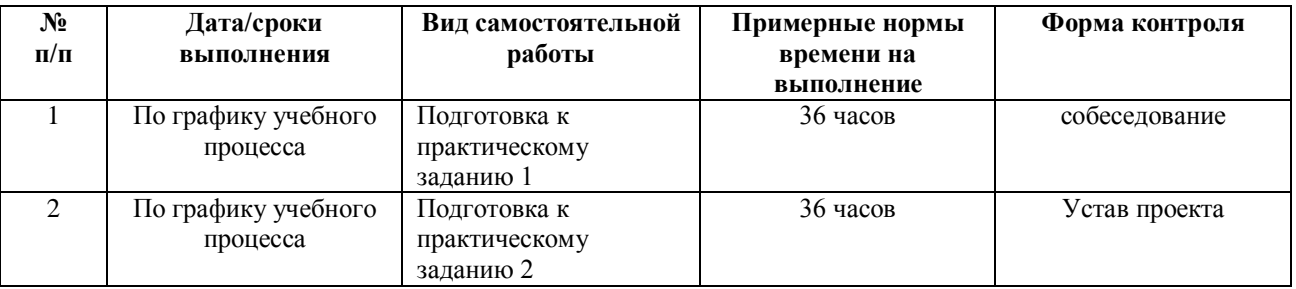

#### **План-график выполнения самостоятельной работы по дисциплине**

# **Характеристика заданий для самостоятельной работы обучающихся и методические рекомендации по их выполнению**

Самостоятельная работа студентов состоит из подготовки к практическим работам в компьютерном классе (библиотеке), работы над рекомендованной литературой. При подготовке к практическим занятиям необходимо сначала прочитать основные понятия по теме. При получении отдельных навыков нужно сначала понять, что требуется в задаче, какой теоретический материал нужно использовать, наметить план решения задачи. Рекомендуется использовать методические указания и материалы по курсу «Введение в технологическое предпринимательство». При подготовке к зачету нужно освоить теорию: разобрать определения всех понятий и методов, рассмотреть примеры и самостоятельно решить несколько типовых задач из каждой темы. При решении задач всегда необходимо комментировать свои действия и не забывать о содержательной интерпретации.

#### **Критерии оценки выполнения самостоятельной работы**

Отчет по практической работе должен полностью удовлетворять условию задачи. В случае некачественно выполненных отчетов (не соответствующих заявленным требованиям) результирующий балл за работу может быть снижен. Студент должен продемонстрировать отчетливое и

12

свободное владение концептуально-понятийным аппаратом, научным языком и терминологией.

ПРИЛОЖЕНИЕ 2

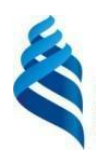

## МИНИСТЕРСТВО ОБРАЗОВАНИЯ И НАУКИ РОССИЙСКОЙ ФЕДЕРАЦИИ Федеральное государственное автономное образовательное учреждение высшего образования

**«Дальневосточный федеральный университет»**

(ДВФУ)

**ИНЖЕНЕРНАЯ ШКОЛА**

## **ФОНД ОЦЕНОЧНЫХ СРЕДСТВ**

**по дисциплине «Разработка приложений дополненной реальности (AR) на Unity»**

## **Направление подготовки 27.04.05 «Инноватика»**

Магистерская программа «Инвестиционный инжиниринг»

#### **Форма подготовки очная**

**Владивосток 2017**

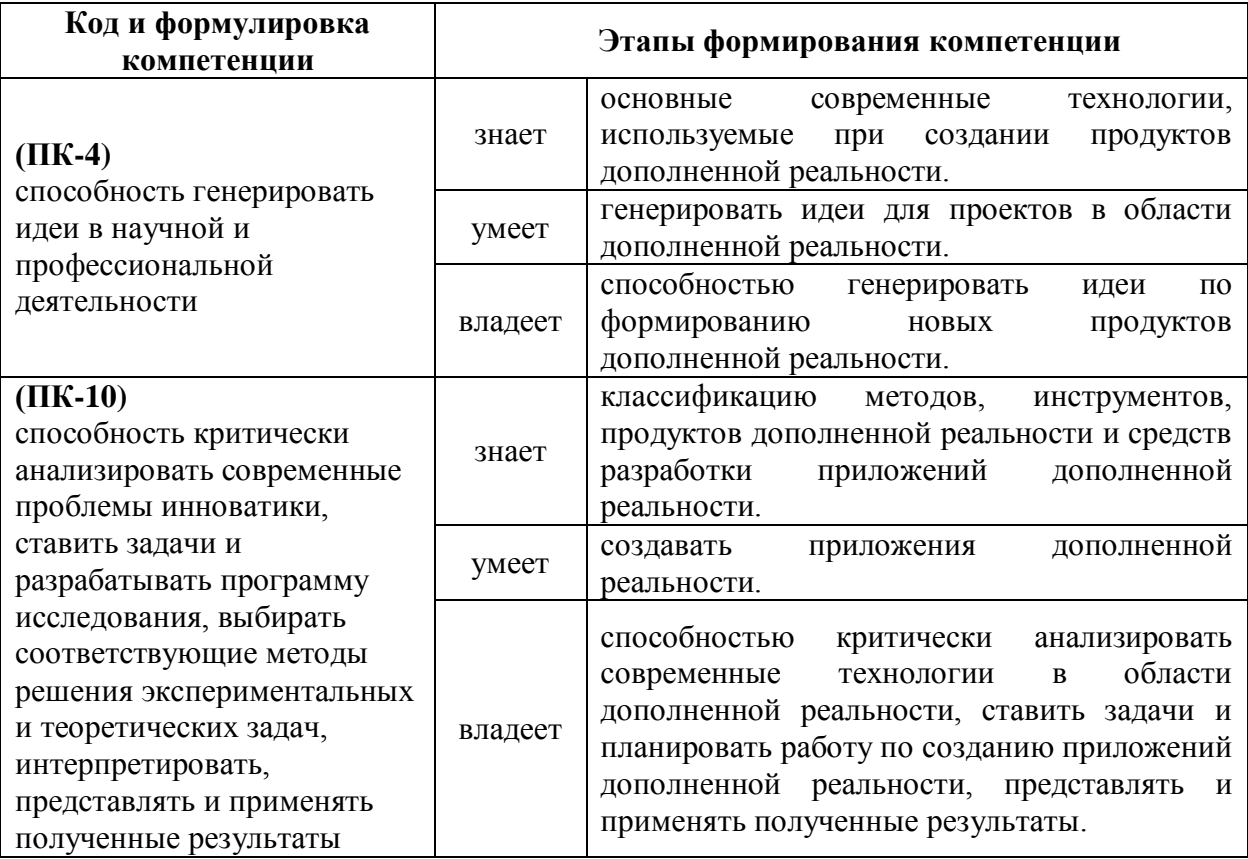

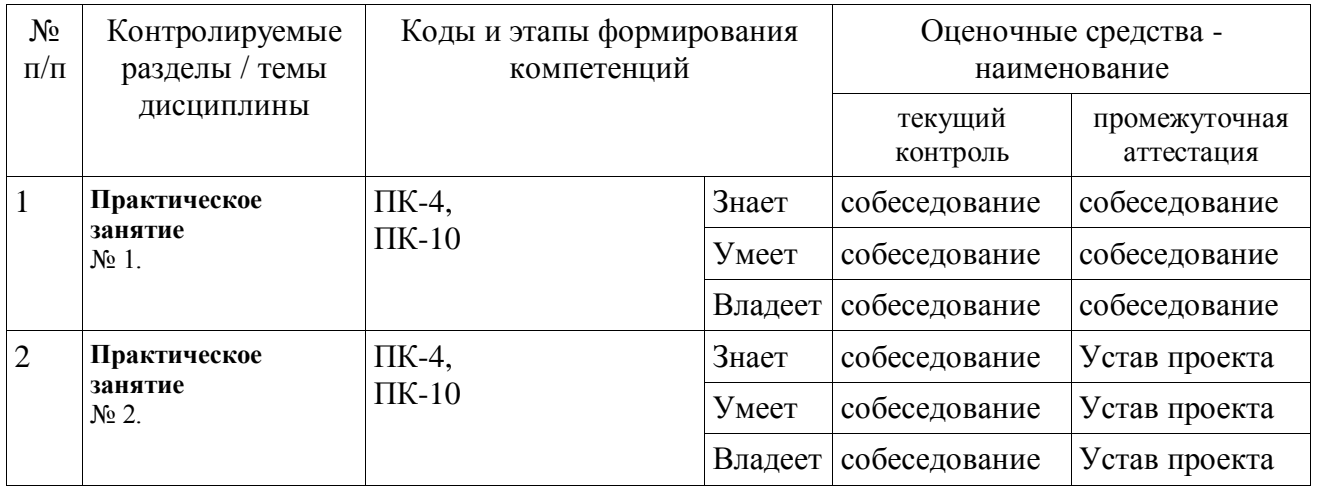

#### Шкала оценивания уровня сформированности компетенций

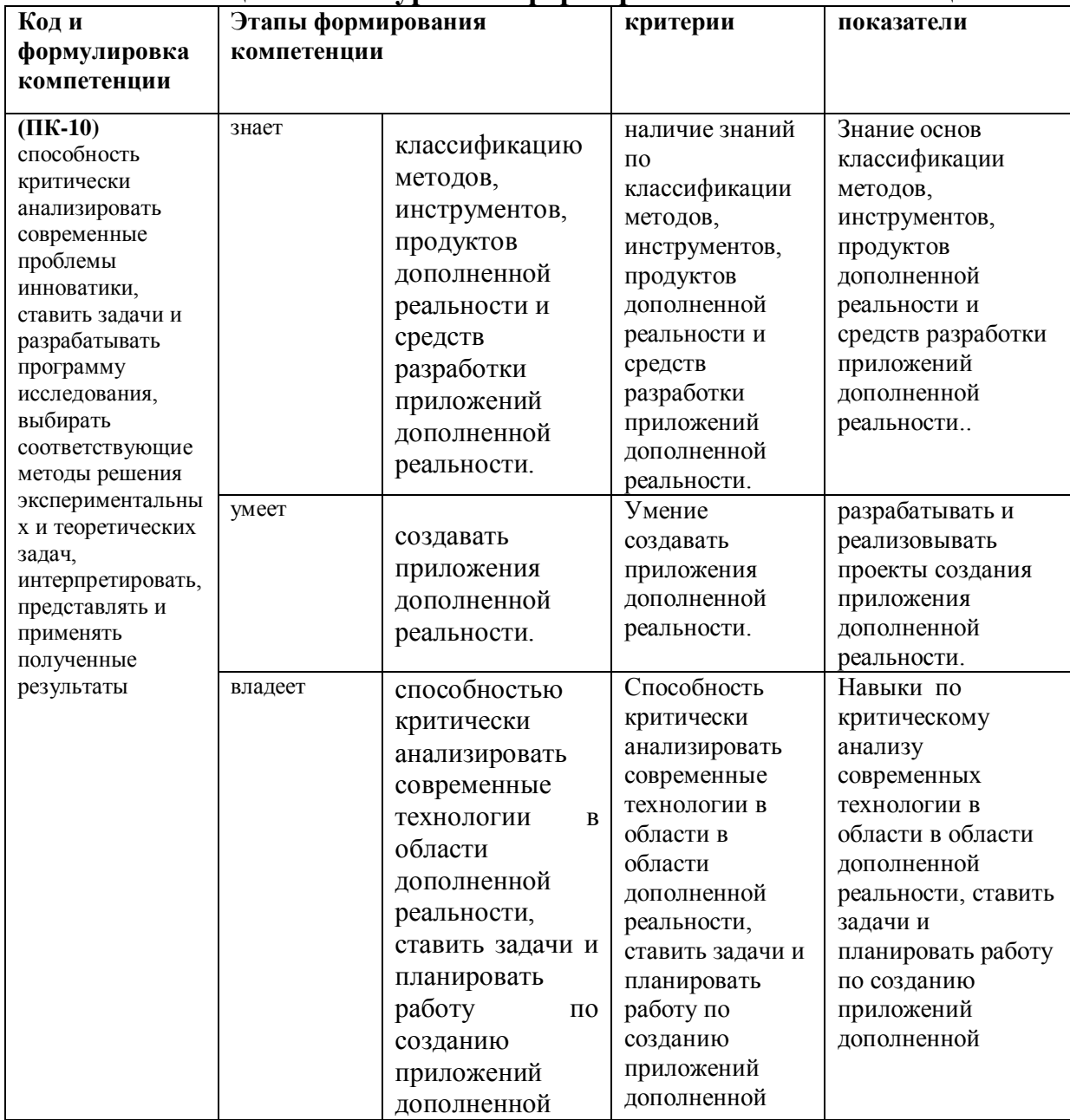

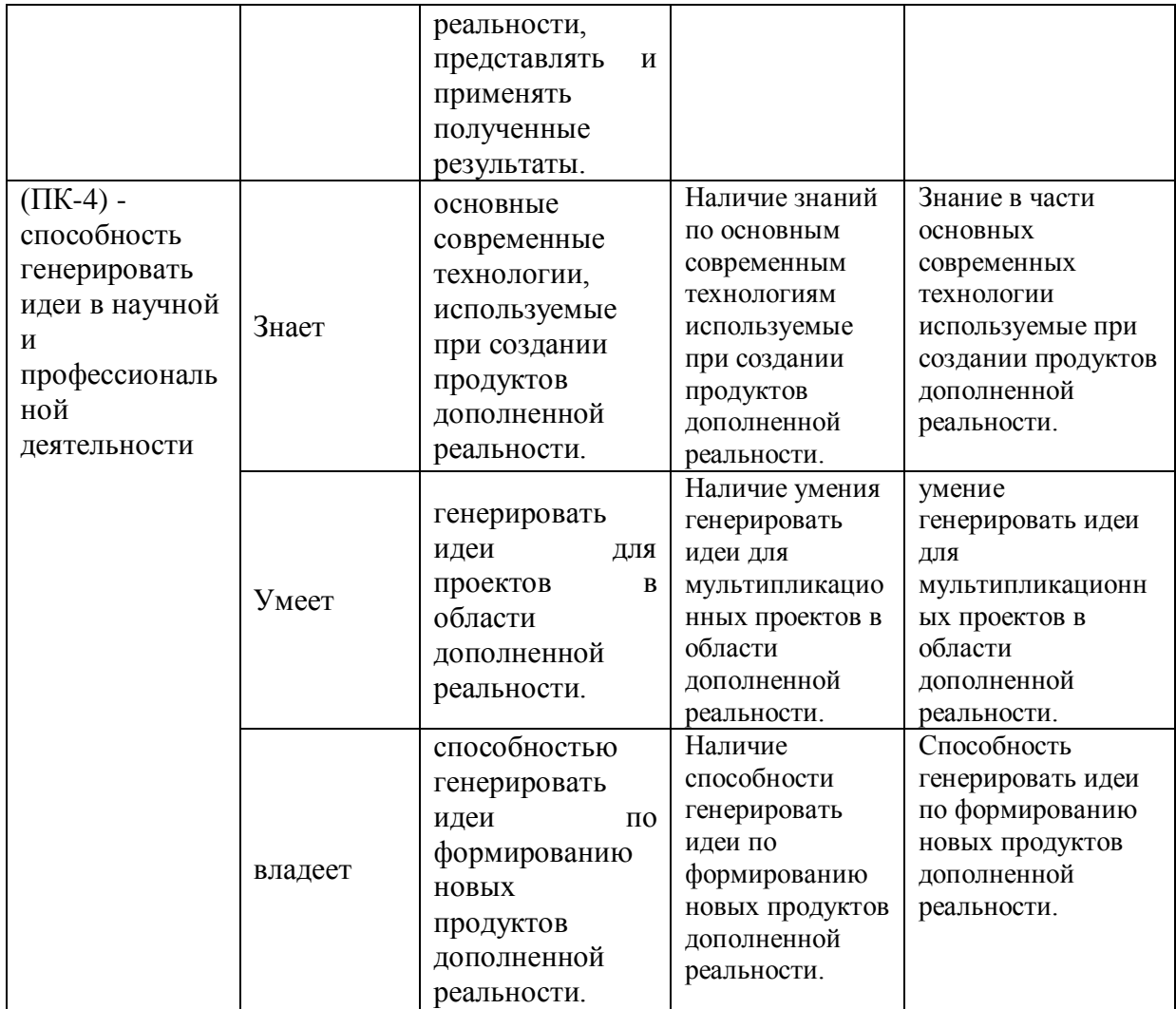

## **Методические рекомендации, определяющие процедуры оценивания результатов освоения дисциплины**

**Текущая аттестация студентов.** Текущая аттестация студентов по дисциплине «Разработка приложений дополненной реальности (AR) на Unity » проводится в соответствии с локальными нормативными актами ДВФУ и является обязательной.

Текущая аттестация по дисциплине «Разработка приложений дополненной реальности (AR) на Unity » проводится в форме круглого стола по оцениванию фактических результатов обучения студентов и осуществляется ведущим преподавателем.

Объектами оценивания выступают:

 учебная дисциплина (активность на занятиях, своевременность выполнения различных видов заданий, посещаемость всех видов занятий по аттестуемой дисциплине);

 степень усвоение теоретических знаний (вопросы для коллоквиумов, собеседования);

 уровень овладения практическими умениями и навыками по всем видам учебной работы (вопросы для коллоквиумов, собеседования);

результаты самостоятельной работы.

Критерии оценки:

 $\checkmark$  100-85 баллов выставляется студенту, если ответ показывает прочные знания основных процессов изучаемой предметной области; владение терминологическим аппаратом; умение приводить примеры современных проблем изучаемой области.

 85-76 баллов выставляется студенту, если в ответе допущены одна – две неточности в ответе.

 75-61 балл выставляется студенту, если допущено несколько ошибок в содержании ответа.

60-50 баллов выставляется студенту, если допущены серьёзные ошибки в содержании ответа

#### **Методические рекомендации по оформлению Устава проекта**.

Устав проекта разрабатывается на основе отобранной идеи, которая может быть реализована в виде уникального продукта и передана в дальнейшем в операционное производство. Устав проекта выполняется в виде описания и представляется к защите в виде презентации. Важно сформулировать решаемую проблему и на ее основе описание предполагаемого продукта. Описывая ограничения проекта, важно определить роли участников, мероприятия по срокам и возможные угрозы. Цель и задачи проекта должны быть нацелены на решение описанной проблемы.

Предлагаемая форма описания проекта представлена ниже.

## **ОПИСАНИЕ СОДЕРЖАНИЯ ПРОЕКТА**

## **Титульная информация о проекте**

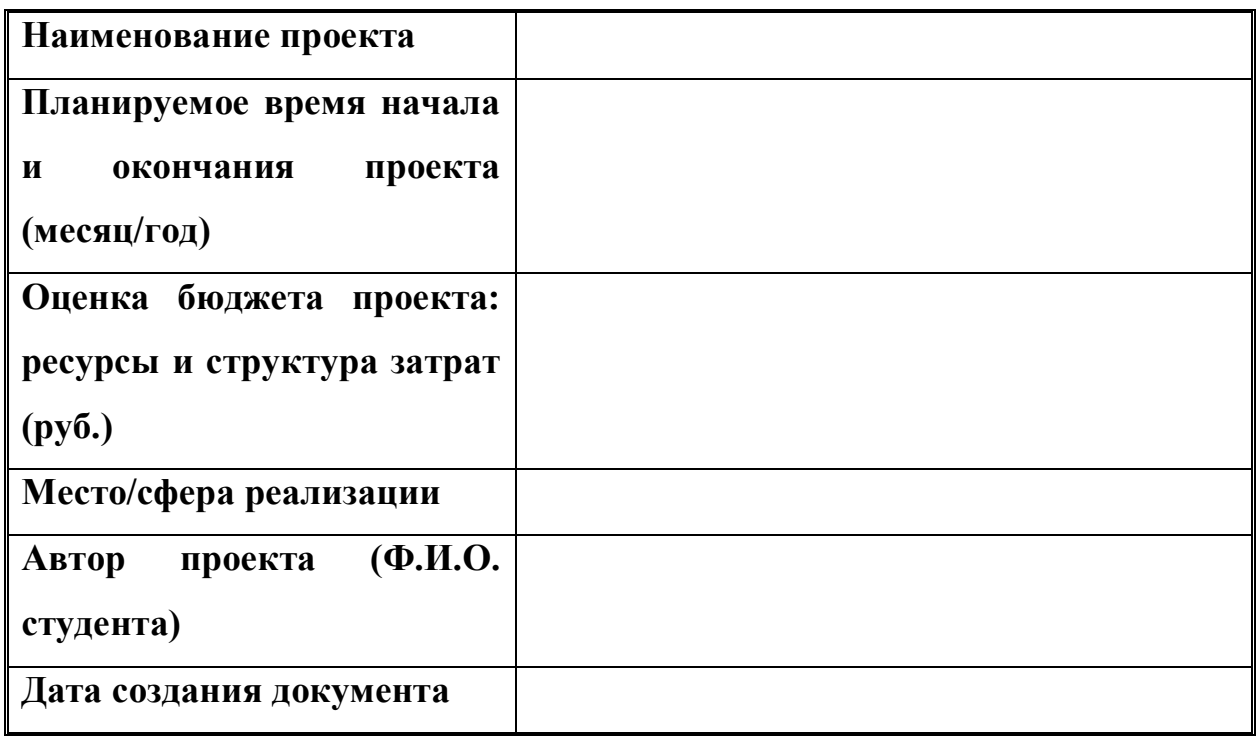

#### **Причины инициации проекта**

*Повсеместное внедрение цифрового мышления*

## **Цели проекта**

*Создать игру на основе…*

# **Описание проекта**

*1. Разработка….*

#### **Описание продукта проекта**

**Критерии приемки продукта**

**Основные результаты проекта**

**Траектория продвижения проекта<sup>1</sup>**

### **Рекомендуемый формат презентации:**

1. титульный слайд с указанием наименования проекта команды

проекта;

- 2. инновационная идея;
- 3. заинтересованные лица проекта;
- 4. содержание проекта;
- 5. описание продукта проекта;
- 6. потребители и рынки сбыта;
- 7. маркетинг и продвижение продукта;

8.анализ рисков проекта;

9. бюджет проекта. **Эли врачно учар разворя** 

10. критерии успешности проекта.

#### Критерии выставления оценки по представлению презентации проекта

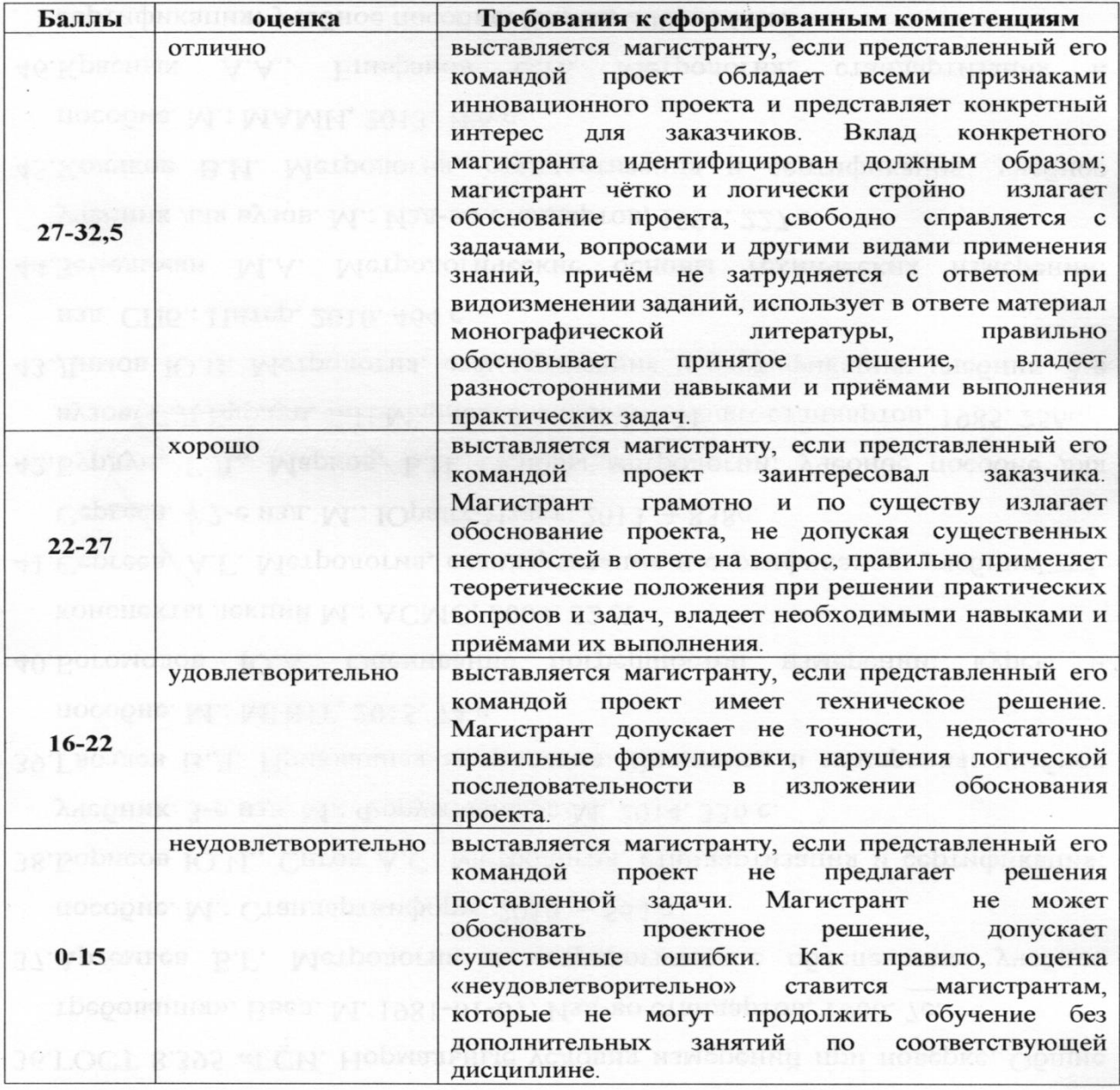

 $21\,$ 

Составитель

Пак Т.В.